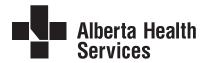

## Alberta Vaccine Inventory (AVI) Facility and User Change

| Please fax completed form to                  |                                                                        | http://www.albertahealthservices.ca/zones/zones.aspx  (Will pre-fill when Zone information is completed) |  |
|-----------------------------------------------|------------------------------------------------------------------------|----------------------------------------------------------------------------------------------------|--|
|                                               |                                                                        |                                                                                                    |  |
| Name                                          |                                                                        |                                                                                                    |  |
| Please fax completed form to                  |                                                                        |                                                                                                    |  |
| City/Town                                     |                                                                        |                                                                                                    |  |
| Facility Changes (check a                     | all items that are changi                                              | g and fill in the new information)                                                                       |  |
|                                               |                                                                        | , , , , , , , , , , , , , , , , , , ,                                                                    |  |
| ☐ Physical Address                            |                                                                        |                                                                                                    |  |
|                                               |                                                                        |                                                                                                    |  |
| □ Phone                                       |                                                                        |                                                                                                    |  |
| □ Fax                                         |                                                                        |                                                                                                    |  |
|                                               |                                                                        |                                                                                                    |  |
|                                               |                                                                        |                                                                                                    |  |
| ☐ Add New User                                | First Name                                                             | Last Name                                                                                                |  |
|                                               | Email                                                                  | Phone (with extension if applicable)                                                                     |  |
| ☐ Remove User                                 | First Name                                                             | Last Name                                                                                                |  |
| ☐ Modify Existing User                        | Name currently in AVI system (must be completed if modifying the user) |                                                                                                    |  |
| ☐ Modify Name                                 | Changed to                                                             |                                                                                                    |  |
| ☐ Modify Email                                | Current                                                                | Changed to                                                                                               |  |
| ☐ Modify Phone (with extension if applicable) | Current                                                                | Changed to                                                                                               |  |